出産祝い

N

## ご出産お祝いギフトカタログ

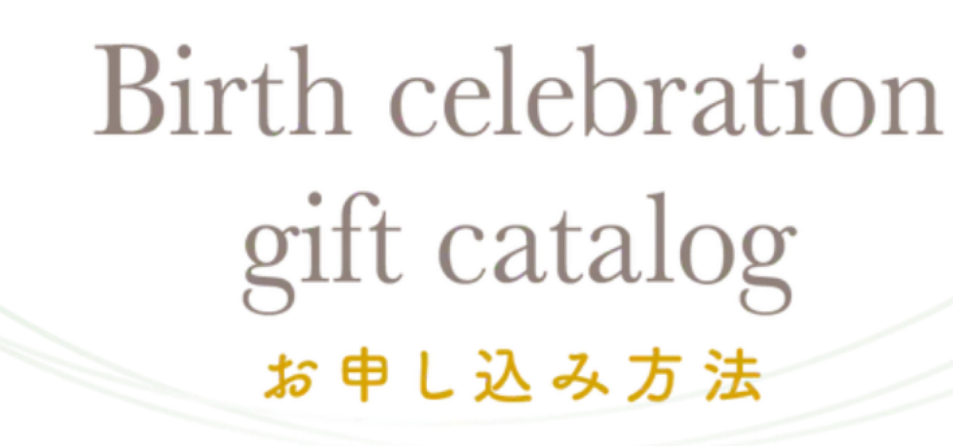

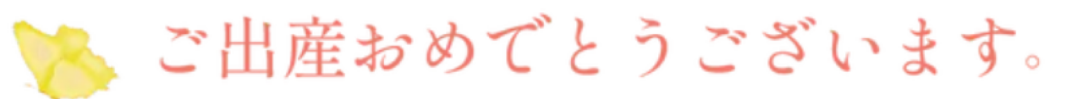

ママとお子様に喜んで使っていただけるよう 選りすぐりの品を集めたギフトカタログをご用意いたしました。 どうぞごゆっくりお好きなものをお選び下さい。 当院での出産が、素敵なメモリアルになることを願っております。

## STEP 1 ご登録のメールアドレスにお祝いギフトメールを送信いたします。

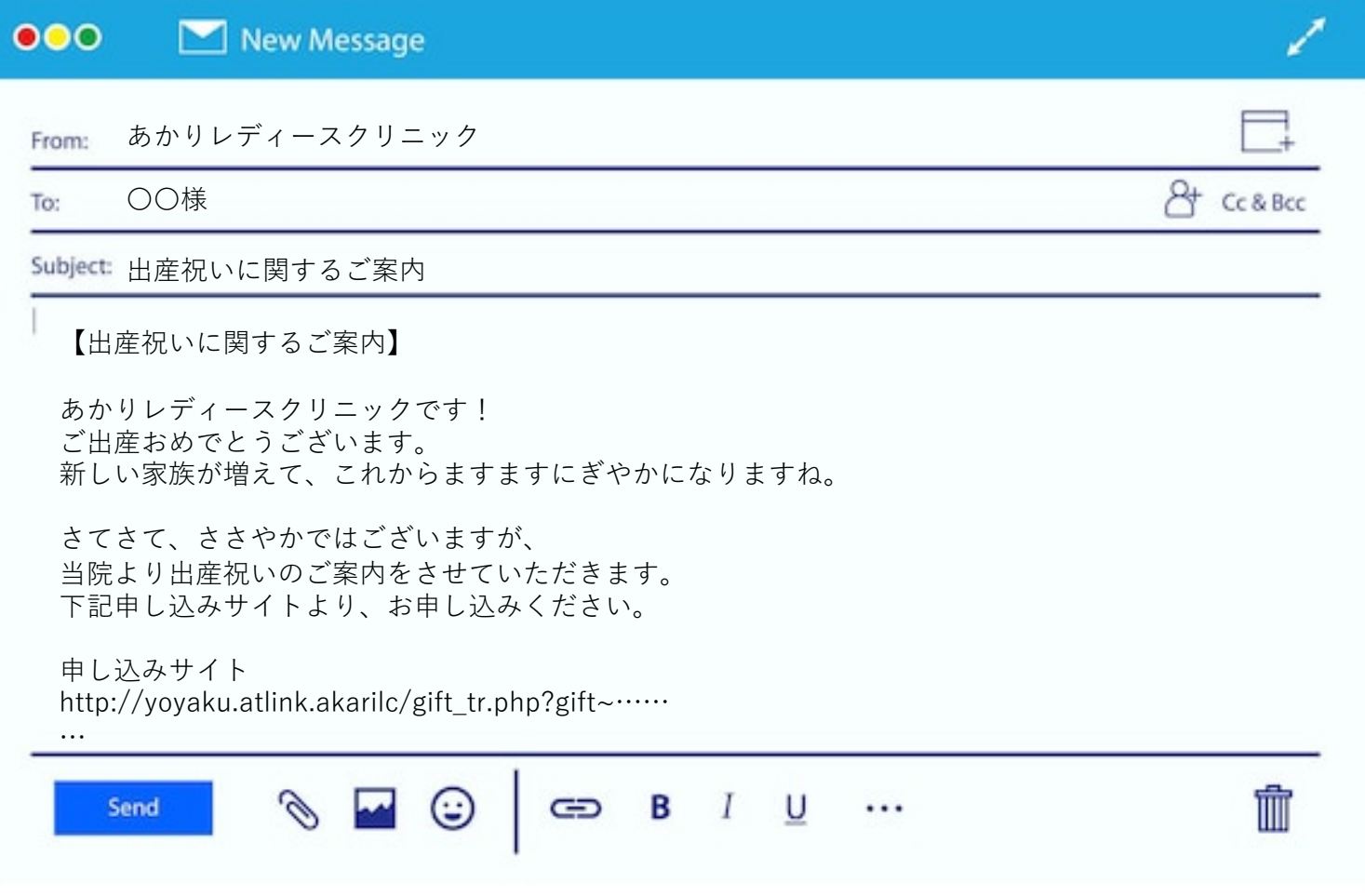

## STEP 2 申し込みサイトへログインして、お好きな商品をお選びください。

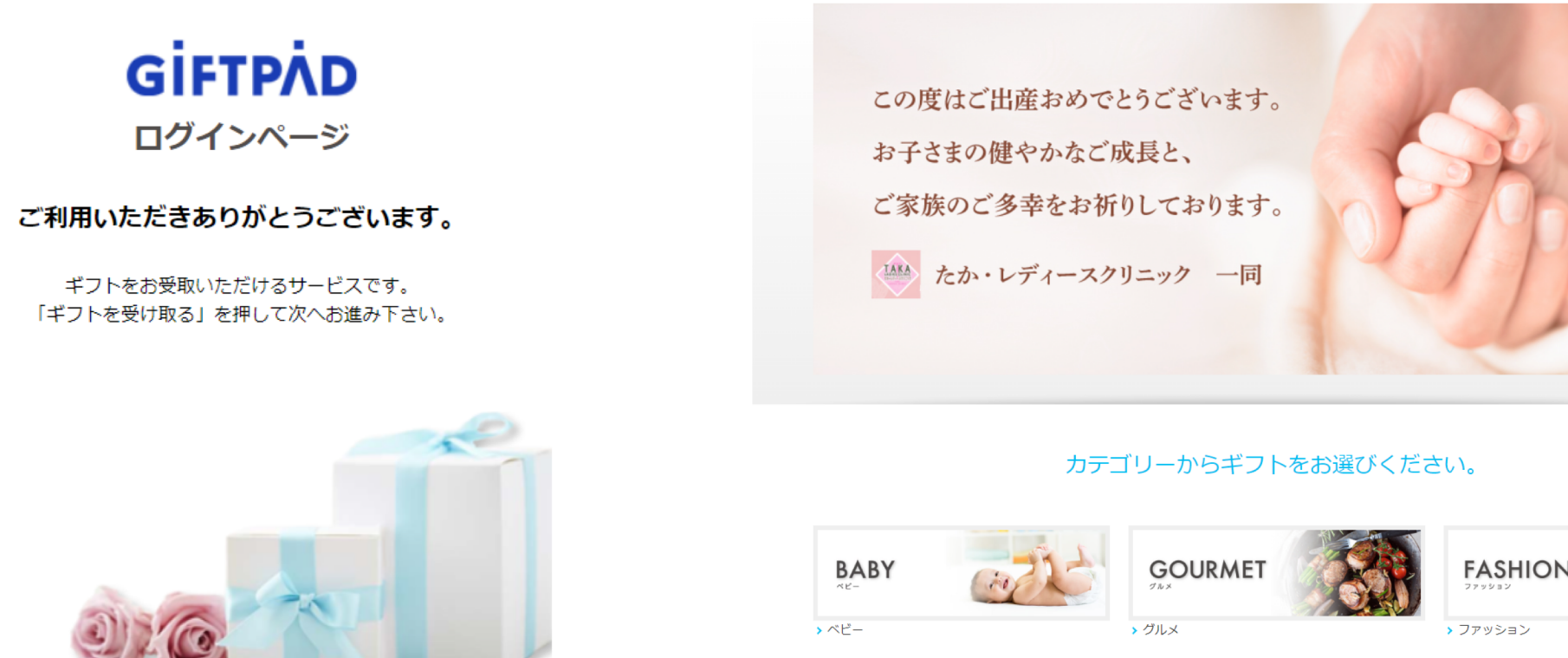

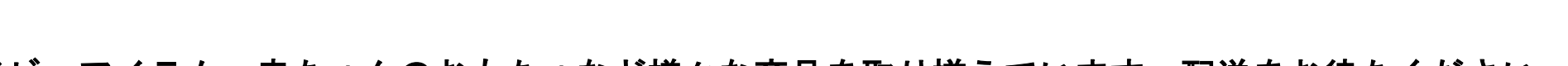

**INTERIOR** 

KIDS&<br>HOBBY

**SPORTS&**<br>OUTDOOR

ベビー服からベビーアイテム、赤ちゃんのおもちゃなど様々な商品を取り揃えています。配送をお待ちください。

## STEP 3 お客様情報入力・内容確認いただければお申し込み完了です。配送をお待ちください。

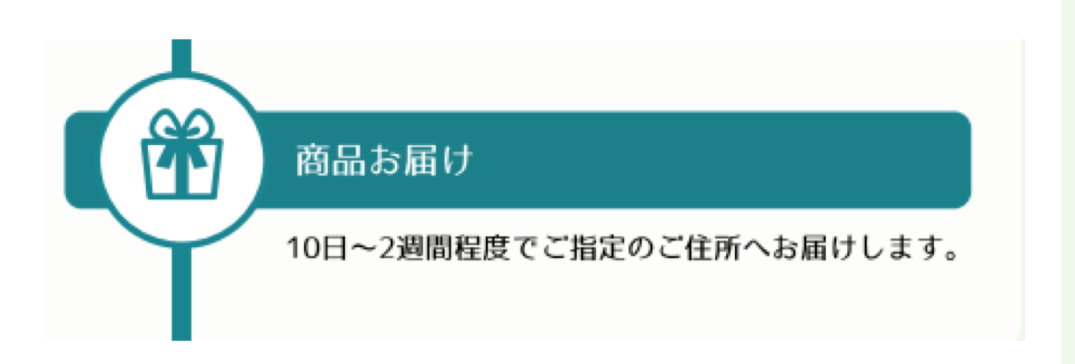

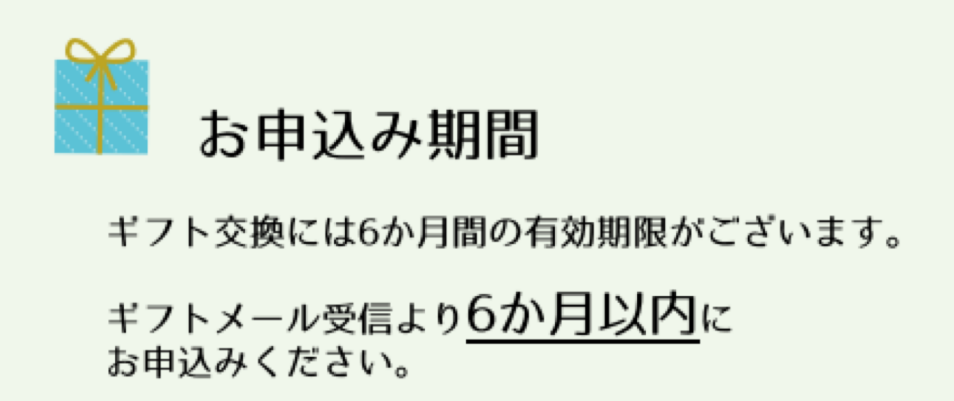